auPAY API API API API API

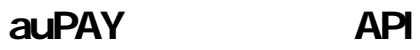

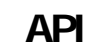

API API GoQSystem Wow!manager

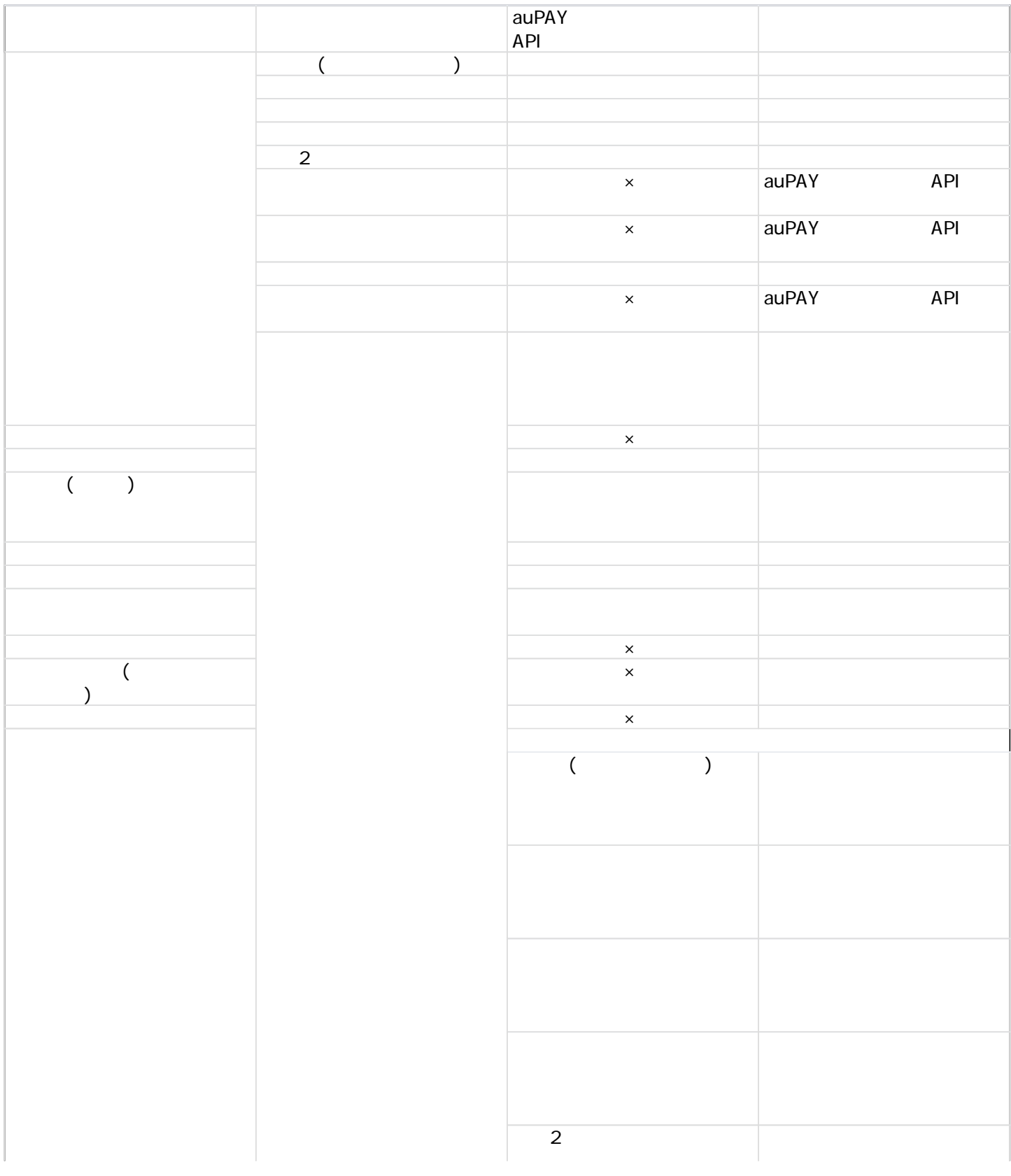

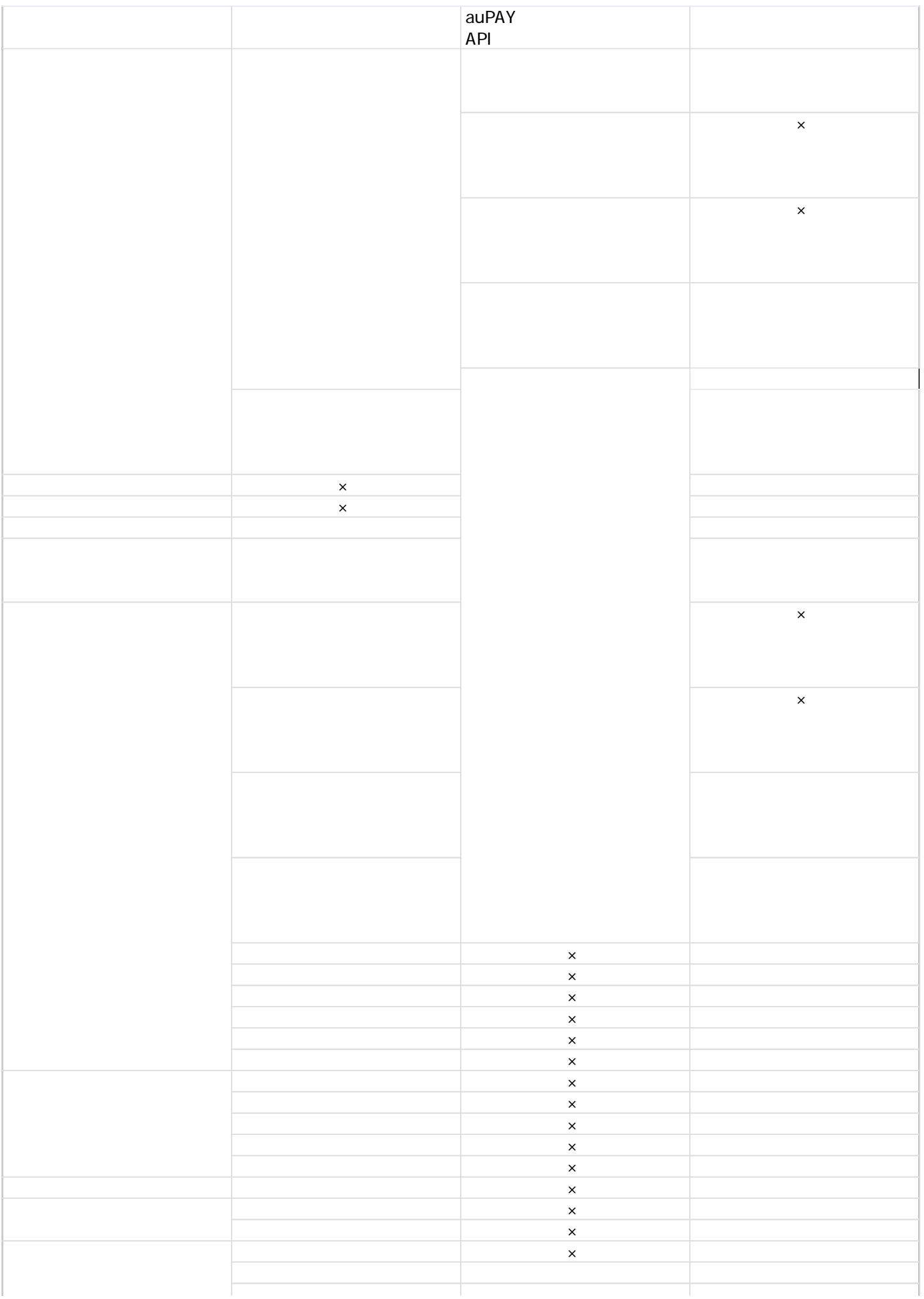

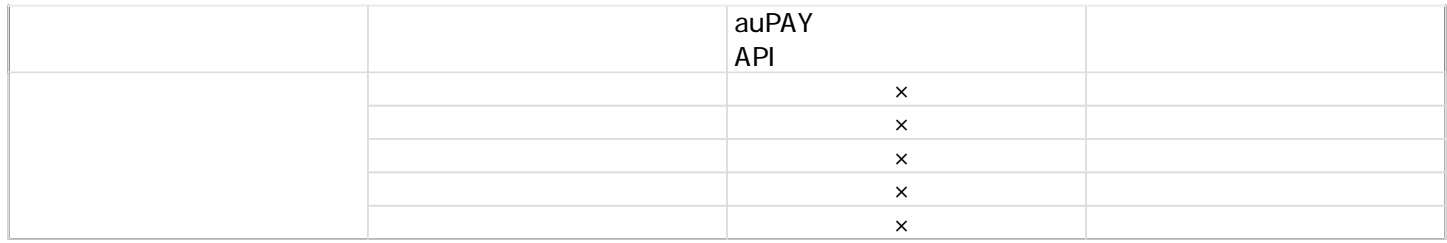